# 浙江大学医学院

浙江大学医学院关于举办"浙江省住院医师规范化培训 高级师资培训班(第一模块)"的通知

各有关单位:

为加快推进我省住院医师规范化培训师资队伍建设、提高住院 医师规范化培训师资带教能力, 根据《关于开展浙江省住院医师规 范化培训高级师资第一模块培训工作的通知》(浙卫办科教发 [2017] 4号) 要求, 受省卫健委委托, 浙江大学医学院将于 3月 31 日-4月4日在杭州举办住培高级师资培训班(第一模块). 具体事项 通知如下:

一、培训对象

本次培训主要面向国家级住培基地(向第2批国家级基地和考 核通过率在省平均线以下的国家级基地倾斜). 以专业基地负责人、 教学主任、教学骨干、教学秘书为主。参加本次培训的师资应符合 以下条件:

(一)已参加浙江省普及化师资培训或国家级师资培训并考核 合格:

(二) 具有住院医师规范化培训带教经历并获得浙江省普及化 师资免培的正高级职称带教师资。

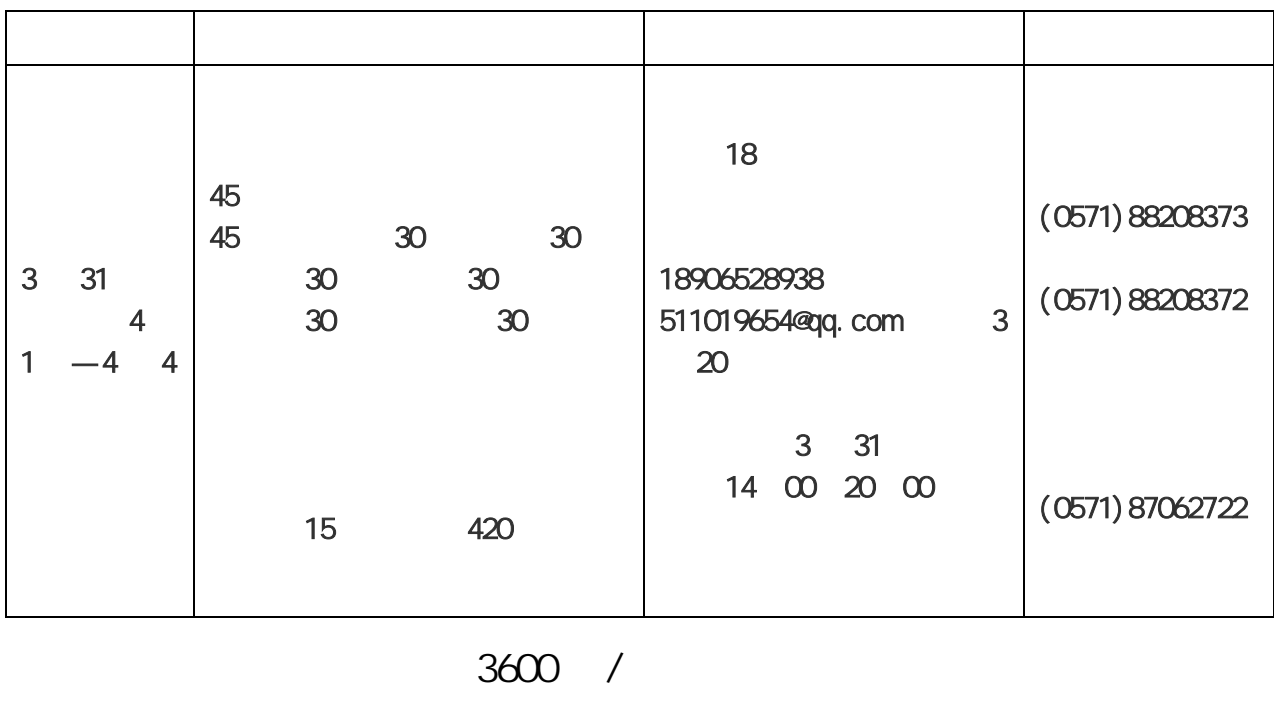

$$
\overline{a}
$$

 $($  , and  $430$  / ,

 $400$  / 3 20

 $\frac{u}{1}$  + +  $\frac{v}{1}$ 

### 1202022309014406768

420  $\overline{R}$ 

" http://www.zjgme.org.cn —— "  $\overline{a}$  and  $\overline{a}$  and  $\overline{a}$  and  $\overline{a}$  and  $\overline{a}$ 

 $\mathcal{R}(\mathcal{R})$ 

 $\mu$  and  $\mu$ 

间为即日起至 3 20 日。

zjucme@163.com

 $-3 -$ 

合格者授予省级继续医学教育 | 类学分5分。

附件: 网上报名流程

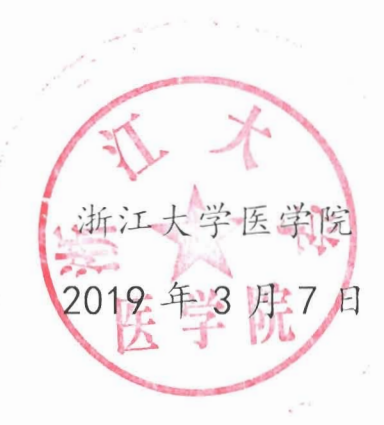

## 网上报名流程

 $\alpha$  and  $\alpha$  and  $\alpha$  and  $\alpha$  and  $\alpha$  and  $\alpha$ 

 $\frac{a}{\sqrt{a}}$  and  $\frac{a}{\sqrt{a}}$  and  $\frac{a}{\sqrt{a}}$ 

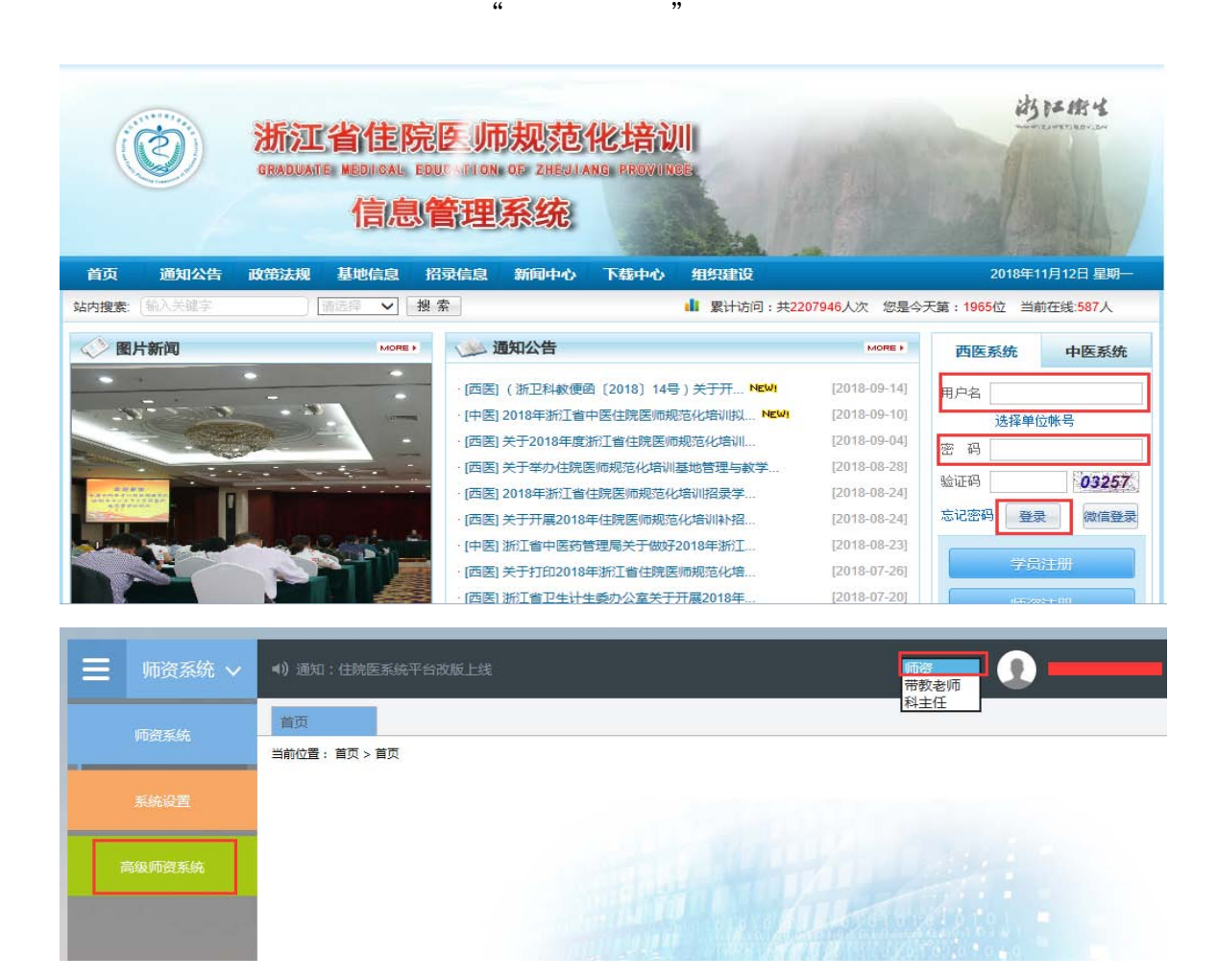

#### 浙江省住院医师规范化培训管理系统

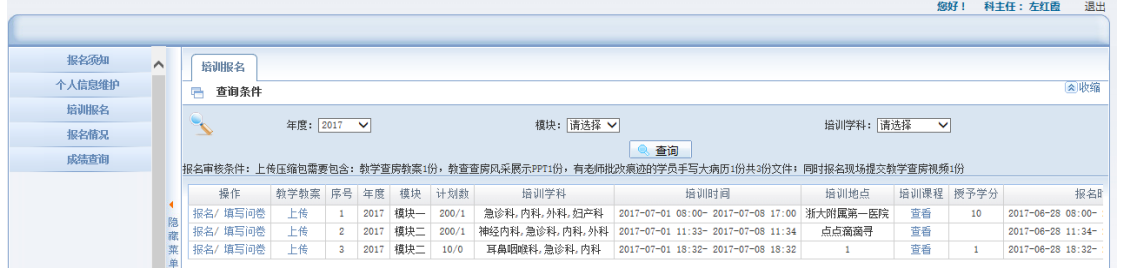

# $2<sub>o</sub>$  $\kappa$  and  $\kappa$   $\kappa$

### zjucne@163.com

 $\frac{R}{\sqrt{2\pi}}$ 

 $3$  ,  $4$  ,  $7$ 

 $\mu$ 

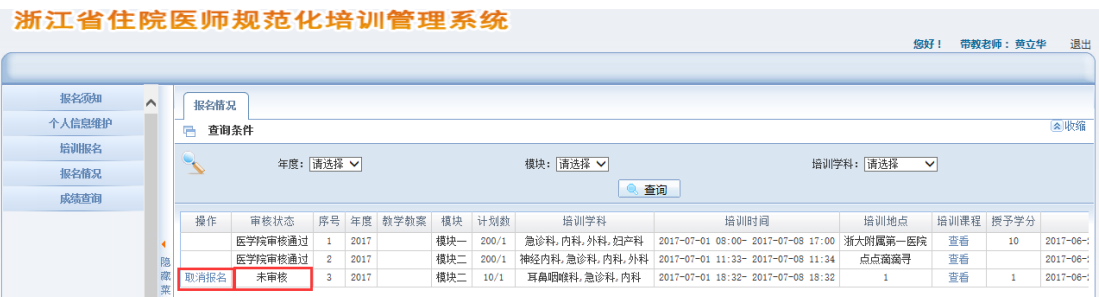

 $4$  and  $4$  and  $\frac{4}{\sqrt{2}}$  and  $\frac{4}{\sqrt{2}}$  and  $\frac{4}{\sqrt{2}}$  and  $\frac{4}{\sqrt{2}}$  and  $\frac{4}{\sqrt{2}}$  and  $\frac{4}{\sqrt{2}}$  and  $\frac{4}{\sqrt{2}}$  and  $\frac{4}{\sqrt{2}}$  and  $\frac{4}{\sqrt{2}}$  and  $\frac{4}{\sqrt{2}}$  and  $\frac{4}{\sqrt{2}}$  and  $\frac{4}{\sqrt{2}}$  and

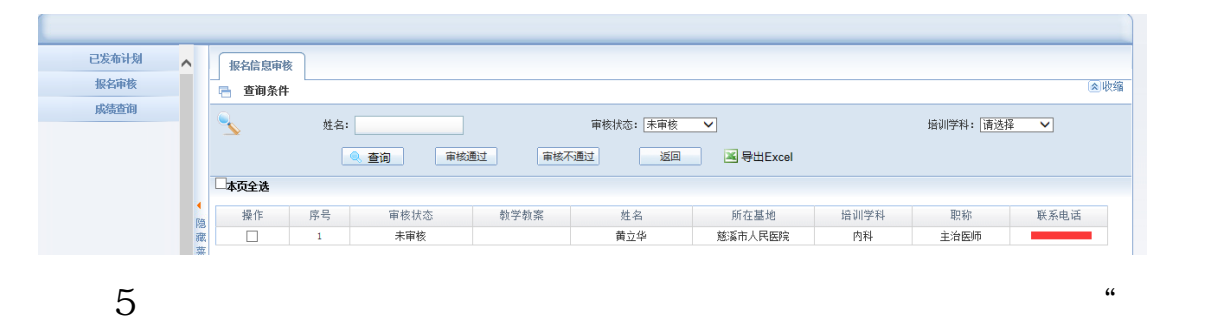

 $\frac{1}{2}$ :

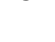

 $- 6 -$ 

 $\overline{\mathcal{D}}$ 

 $6\,$  $7$ 

 $8$   $^{\circ}$  $\lambda$ 

 $- 7 -$